Приложение №1 к основной образовательной программе среднего общего образования МБОУ «Лицей № 3»

# **Рабочая программа** курса внеурочной деятельности «Компьютерное моделирование»

**Направление:** «Развитие творческих потребностей и физического развития обучающихся»

Количество часов в неделю - 2 часа, в год - 68 часов

#### Планируемые результаты

результатов К числу планируемых освоения дополнительной общеобразовательной программы «3D моделирование в программе «Компас 3D» отнесены:

Личностные результаты: Сформировавшаяся в образовательном процессе система ценностных отношений учащихся - к себе, другим участникам образовательного процесса, самому образовательному процессу и его результатам.

готовность и способность обучающихся к саморазвитию;  $\perp$   $\perp$ 

мотивация деятельности;

самооценка на основе критериев успешности этой деятельности;  $-$ 

навыки сотрудничества в разных ситуациях, умение не создавать  $\overline{a}$ конфликты и находить выходы из спорных ситуаций;

этические чувства, прежде всего доброжелательность и  $\overline{a}$ эмоционально-нравственная отзывчивость.

Метапредметные результаты: освоенные обучающимися на базе одного, нескольких или всех учебных предметов способы деятельности, применимые как в рамках образовательного процесса, так и при решении проблем в реальных жизненных ситуациях.

Регулятивные универсальные учебные действия:

освоение способов решения проблем творческого

характера вжизненных ситуациях;

формирование умений ставить цель -создание творческой  $\overline{a}$ работы, планировать достижение этой цели, создавать наглядные динамическиеграфические объекты в процессе работы;

Познавательные универсальные учебные действия:

строить рассуждение от общих закономерностей к частным явлениям  $\overline{a}$ и от частных явлений к общим закономерностям, строить рассуждение на основе сравнения предметов и явлений, выделяя при этом общие признаки. Коммуникативные универсальные учебные действия:

формирование и развитие компетентности в области  $\overline{a}$ использованияинформационно-коммуникационных технологий;

подготовка графических материалов для эффективного выступления.

#### Предметные результаты:

Курс способствует достижению обучающимися предметных результатов учебного предмета «Информатика». Учащийся получит углублённые знания о возможностях построения трёхмерных моделей. Научится самостоятельно создавать простые модели реальных объектов. Достичь планируемых результатов помогут педагогические технологии, использующие методы активного обучения. Примерами таких технологий являются игровые технологии.

Воспитательный эффект достигается по двум уровням взаимодействия связь ученика со своим учителем и взаимодействие школьников  $\equiv$ 

междусобой на уровне группы кружка.

Осуществляется приобретение учащимися:

знаний об информатике как части общечеловеческой культуры, как  $\overline{a}$ формеописания и методе познания действительности, о значимости геометрии в развитии цивилизации и современного общества;

знаний о способах самостоятельного поиска, нахождения и обработкиинформации;

знаний о правилах конструктивной групповой работы;  $\overline{a}$ 

#### навыков культуры речи  $\overline{a}$

Применять теоретический материал на практике.

Создавать сложные трехмерные объекты.

Работать с текстурами и материалами для максимальной

Моделировать впечатляющие трехмерные сцены.

Развитие познавательной мотивации у детей среднего возраста к 3D моделированию оказывает влияние на формирование устойчивых трудовых и профессиональных интересов, что в дальнейшем влияет на выбор рода занятий в их будущей жизнедеятельности.

Для освоения вот такого простейшего 3Д моделирования обучающийся должен уметь читать, считать и немного сам рисовать из головы (то есть это следующий уровень после детских раскрасок). Если эти навыки есть, то к достижению своих целей дети способны себя прокачивать, главное, чтобы рядом были, те кто иногда поможет и подскажет. Или нет, главное услышит, что у ребенка есть ВОПРОС:)

Для успешного обучения, для понимания и усвоения учебного материала у обучающихся должны быть сформированы следующие познавательные процессы:

- Мышление
- Внимание
- $-$  Память
- Восприятие
- Воспроизведение

разрабатывали курсы 3D моделирования, учитывая школьный возраст учащихся. Именно благодаря постепенному нарастанию сложности занятий, ученики беспроблемно осваивают интерфейс программы, применяют полученные знания на практике и развивают пространственное воображение.

#### **Содержание учебного плана**

#### **Раздел 1 Введение**

Инструктаж по ТБ. Беседа о программе «Компас 3D»

#### **Раздел 2 Интерфейс программы Компас 3D 16V**

*Теория:* Основные типы документов; электронный учебник в программе Компас 3D; единицы измерения и системы координат; Панель свойств. Настройки и оформление панели свойств; Компактная, инструментальная панель

#### **Раздел 3 Создание объектов**

*Теория***:** Глобальные привязки; Локальные привязки; Лекальные кривые; Сопряжение; Общие сведения о размерах;

*Практика:* Самостоятельная работа «Постановка размеров», Практическая работа по теме «Построение геометрических деталей»;

#### **Раздел 4 Редактирование детали**

*Теория***:** Создание сложных объектов. Способы редактирования объектов чертежа. Основные приемы редактирования.

*Практика:* Самостоятельная работа по теме «Редактирование детали»

#### **Раздел 5 Создание чертежей**

*Теория:* Нанесение размеров. Ввод текста и технологических обозначений. Виды и слои чертежа. Создание сборочного чертежа и его специфика. Создание текстового документа. Общие параметры, вставка текстовых шаблонов, редактирование и вставка иллюстраций, сохранение текстов документа. Создание таблиц. Окончательное оформление чертежа и вывод на печать. Диалоговое окно менеджера библиотек. Панель инструментов. Работа с библиотекой материалы и сортаменты. Прикладная и конструкторская библиотеки. Управление и настройка библиотек.

*Практика:* Практическая работа по теме «Работа с таблицами»; Практическая работа по теме «Текстовый редактор».

#### **Раздел 6 Трехмерное моделирование**

*Теория:* Базовые способы построения моделей. Редактирование и измерение. Применение вспомогательной геометрии в режиме 3D. Создание чертежа из 3D модели. Основные приемы создания элементов моделей. Создание листовых деталей и их элементов. Специальные возможности проектирования 3D моделей. Особенности работы при 3D моделировании. Литейные формы. Ввод 3D обозначений. Способы оптимизации работы в системе 3D Компас.

*Практика:* Практическая работа по теме «Операция Выдавливания»; Практическая работа по теме «Редактирование детали»

#### **Раздел 7 Создание рабочего чертежа**

*Теория:* Самоподготовка: создание сложного 3D объекта в программе «Компас 3D».

*Практика:* Практическая работа по теме «Создание рабочего чертежа»; Практическая работа по теме «Построение элементов по сечениям».

#### **Раздел 8 Библиотеки**

*Теория:* Использование менеджера-библиотек; Использование библиотек в построении стандартных резьбовых соединений; Заполнение спецификации; Импорт и экспорт графических документов. Печать; Анимация.

## **Тематическое планирование**

### **1-ый год обучения**

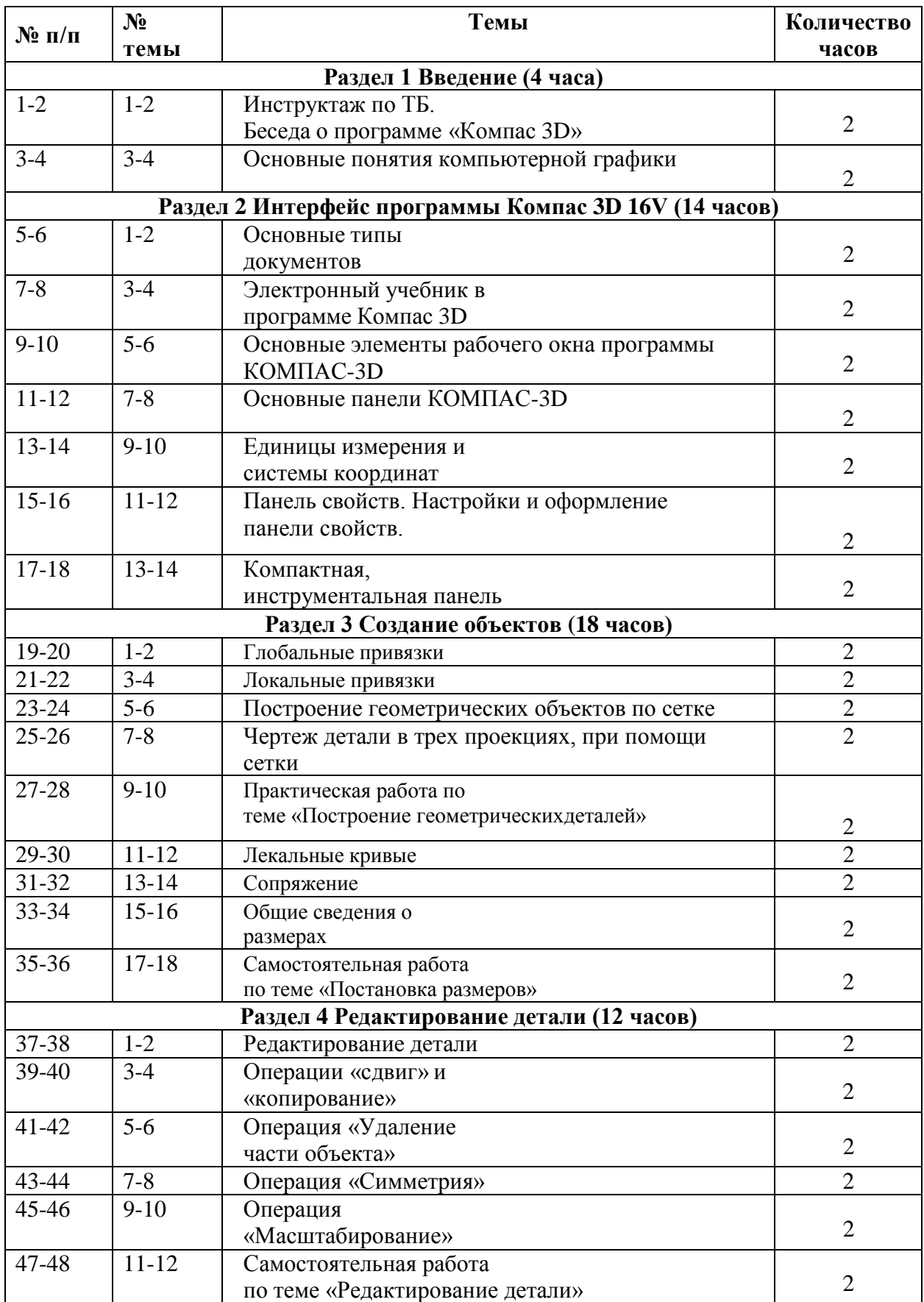

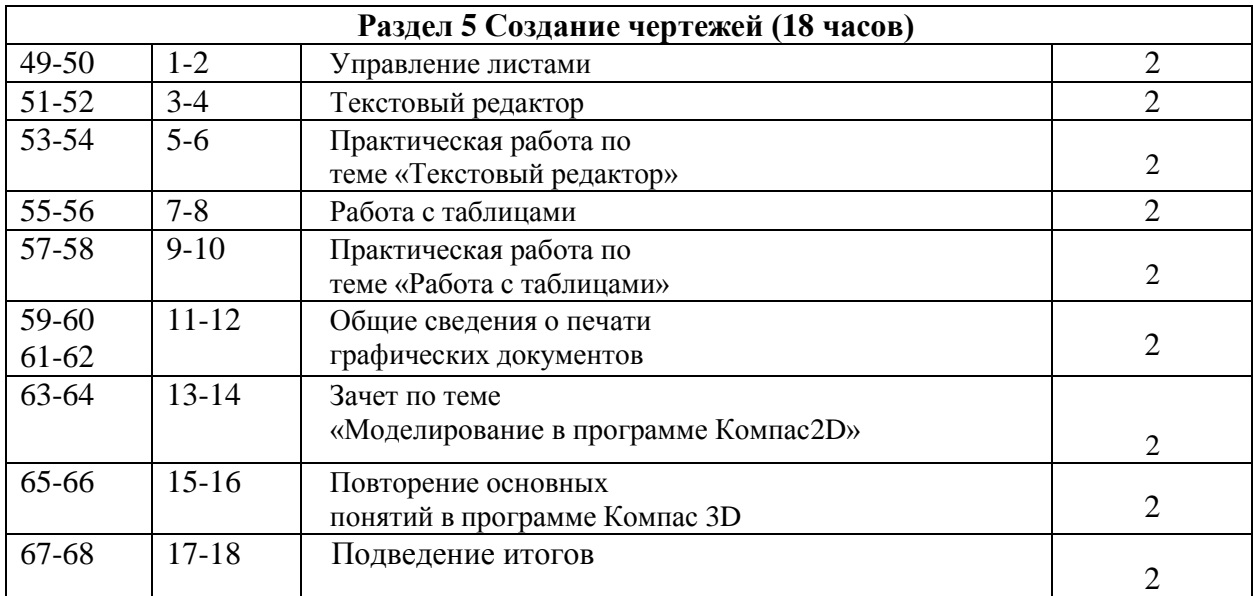

### **2-ой год обучения**

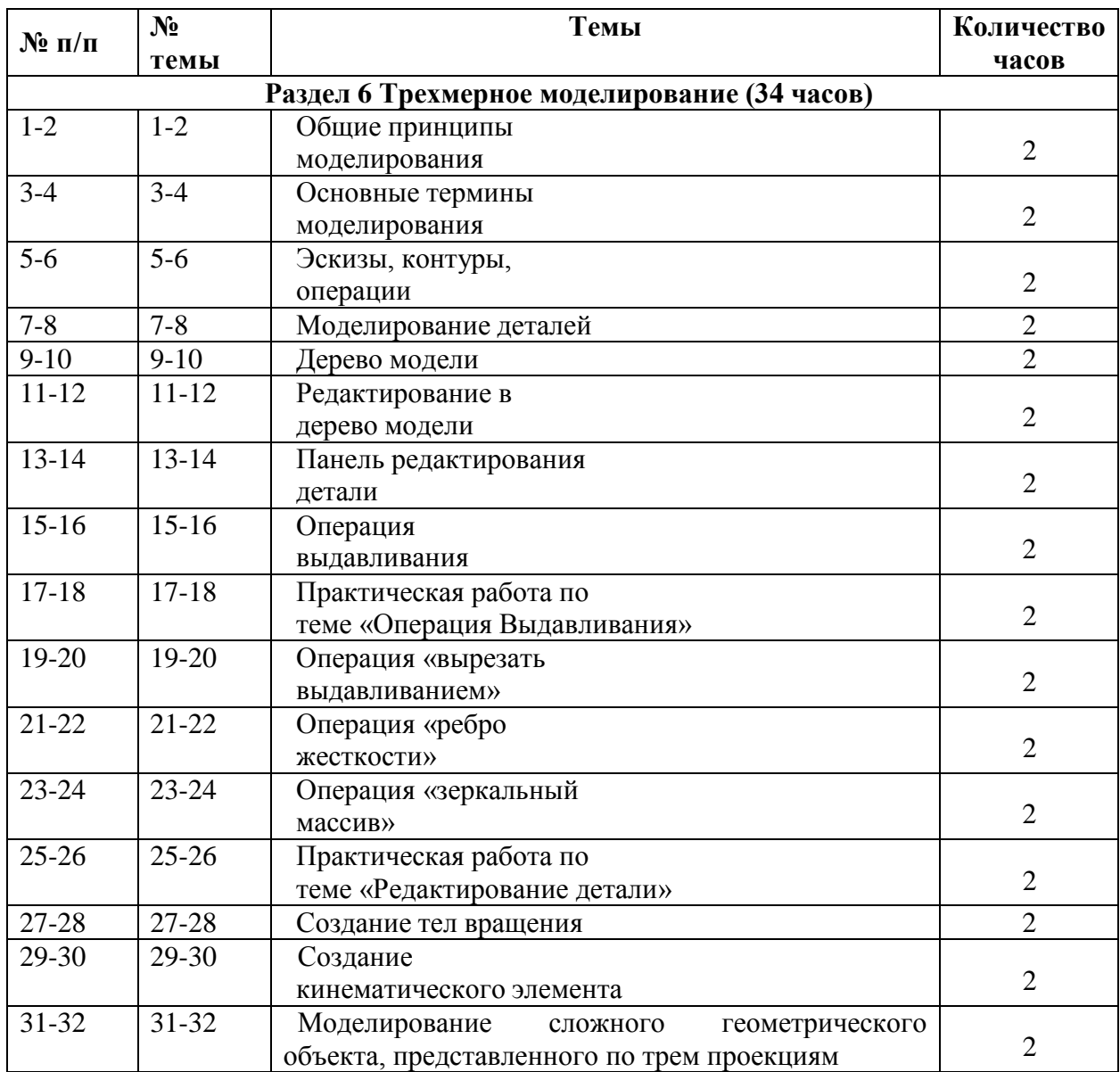

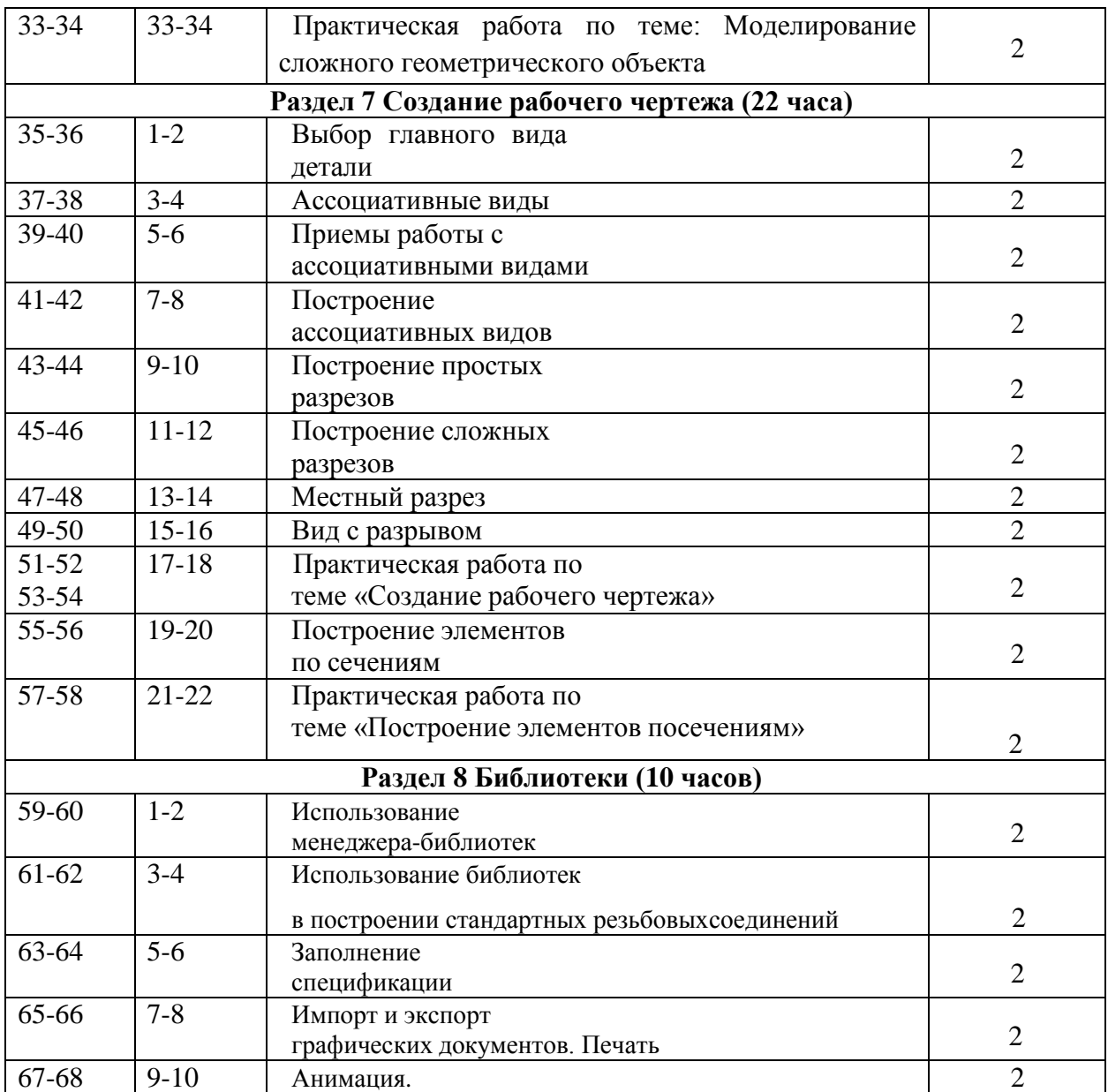